# Q1

Follow below command to send then found there is an error in below API.

```
dtm cmd send(0x0208); //Set PHY to 2M
dtm cmd send(0x880B); //Set TX power to 8dBm (980B = -40dBm)
dtm cmd send(0x8094); //Transmitter Test with channel 0, length 37, PRBS9
                                                              uint32 t dtm radio validate(int32 t m tx power, uint8 t m radio mode)
dtm cmd send(0xC000); //Test End
                                                                  // Initializing code below is quite generic - for BLE, the values are fixed
                                                                  // are constant. Non-constant values are essentially set in radio prepare()
dtm_cmd_send(0x0204); //Set PHY to 1M
                                                                  if (!(m tx power == RADIO TXPOWER TXPOWER OdBm
                                                                       m tx power == RADIO TXPOWER TXPOWER Pos4dBm
                                                                       m tx power == RADIO TXPOWER TXPOWER Neg30dBm
                                                                       m_tx_power == RADIO TXPOWER TXPOWER Neg20dBm
                                                                       m tx power == RADIO TXPOWER TXPOWER Neg16dBm
                                                                       m tx power == RADIO TXPOWER TXPOWER Neg12dBm
                                                                       m tx power == RADIO TXPOWER TXPOWER Neg8dBm
Due to there is no
                                                                       m tx power == RADIO TXPOWER TXPOWER Neg4dBm
                                                                       m tx power == RADIO TXPOWER TXPOWER Pos3dBm
m tx power == RADIO TXPOWER TXPOWER Pos8dBm
                                                                       m tx power == RADIO TXPOWER TXPOWER Neg40dBm
                                                             ##ifdef NRF52840 XXAA
                                                                        m_radio_mode == RADIO_MODE_MODE_Ble_LR125Kbit
                                                                        m radio mode == RADIO MODE MODE Ble LR500Kbit
                                                             -#endif //NRF52840 XXAA
                                                                        m radio mode == RADIO MODE MODE Ble 1Mbit
                                                                        m radio mode == RADIO MODE MODE Ble 2Mbit
                                                                      return DTM ERROR ILLEGAL CONFIGURATION;
```

```
Follow below command to send then found there is an error in below API.
dtm cmd send(0x0210); //Set PHY to 500K
dtm cmd send(0x880B); //Set TX power to 8dBm
dtm cmd send(0x8094); //Transmitter Test with channel 0, length 37, PRBS9
When set PHY 500K, the m radio mode = RADIO MODE MODE Ble LR500Kbit.
When set 0x880B (set TX power), there is no judgment to check
m radio mode == RADIO MODE MODE Ble LR500Kbit. It will not run m packet type = DTM PKT VENDORSPECIFIC;
      uint32 t dtm cmd(dtm cmd t cmd, dtm freq t freq, uint32 t length, dtm pkt type t payload)
         // Save specified packet in static variable for tx/rx functions to use.
         // Note that BLE conformance testers always use full length packets.
         m_packet_length = (m_packet_length & 0xC0) | ((uint8 t)length & 0x3F);
         m packet type = payload;
         m phys ch = freq;
         // If 1 Mbit or 2 Mbit radio mode is in use check for Vendor Specific payload.
          if ((m radio mode == RADIO MODE MODE Ble 1Mbit || m radio mode == RADIO_MODE_Ble_2Mbit) && payload == (
             /* Note that in a HCI adaption layer, as well as in the DTM PDU format,
                the value 0x03 is a distinct bit pattern (PRBS15). Even though BLE does not
                support PRBS15, this implementation re-maps 0x03 to DTM PKT VENDORSPECIFIC,
                to avoid the risk of confusion, should the code be extended to greater coverage.
             m packet type = DTM PKT VENDORSPECIFIC;
```

### Code will run case DTM PKT OXFF not case DTM PKT VENDORSPECIFIC

```
case DTM_PKT_0XFF:
    // Bit pattern 11111111 repeated. Only available in coded PHY (Long range).
    memset(m_pdu.content + DTM_HEADER_SIZE, RFPHY_TEST_0XFF_REF_PATTERN, m_packet_length);
    break;

case DTM_PKT_VENDORSPECIFIC:
    // The length field is for indicating the vendor specific command to execute.
    // The frequency field is used for vendor specific options to the command.
    return dtm_vendor_specific_pkt(length, freq);
```

When send dtm\_cmd\_send(0x8094); it will show error in dtm\_cmd () below code because m\_state is not in STATE\_IDLE

```
if (m_state != STATE_IDLE)
{
    // Sequencing error - only TEST_END/RESET are legal while test is running
    // Note: State is unchanged; ongoing test not affected
    m_event = LE_TEST_STATUS_EVENT_ERROR;
    return DTM_ERROR_INVALID_STATE;
}
```

## Q3

Follow below command to send then found there is an error in below API.

```
dtm_cmd_send(0x0210); //Set PHY to 500K
dtm_cmd_send(0x980B); //Set TX power to -40dBm
dtm_cmd_send(0x8094); //Transmitter Test with channel 0, length 37, PRBS9
dtm_cmd_send(0xC000); //Test End
```

When set dtm\_cmd\_send(0x980B); it will get new\_power8 is 0xD8 but m\_tx\_power is 0xFFFFFD8

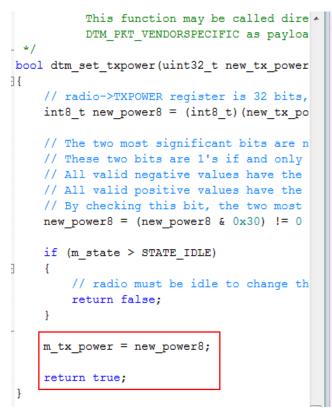

```
        Name
        Value
        Type

        ✓ m_tx_power
        0xFFFFFFD8
        int

        ✓ new_power8
        0xD8 '?
        signed ...

        <Enter expression>
        ...
```

After set command dtm\_cmd\_send(0x0208); again, it will entry dtm\_radio\_validate() and show an error because m\_tx\_power is 0xFFFFFD8 not 0xD8 (RADIO\_TXPOWER\_TXPOWER\_Neg40dBm)

```
uint32 t dtm radio validate(int32 t m tx power, uint8 t m radio mode)
    // Initializing code below is quite generic - for BLE, the values a
    // are constant. Non-constant values are essentially set in radio ;
    if (!(m_tx_power == RADIO_TXPOWER_TXPOWER_0dBm
#ifdef NRF52840 XXAA //20171108
          m tx power == RADIO TXPOWER TXPOWER Pos2dBm
          m tx power == RADIO TXPOWER TXPOWER Pos5dBm
          m tx power == RADIO TXPOWER TXPOWER Pos6dBm
          m tx power == RADIO TXPOWER TXPOWER Pos7dBm
          m tx power == RADIO TXPOWER TXPOWER Pos8dBm
#endif
          m_tx_power == RADIO_TXPOWER_TXPOWER_Pos4dBm
          m tx power == RADIO TXPOWER TXPOWER Neg30dBm
          m tx power == RADIO TXPOWER TXPOWER Neg20dBm
          m_tx_power == RADIO_TXPOWER_TXPOWER_Neg16dBm
          m tx power == RADIO TXPOWER TXPOWER Neg12dBm
          m tx power == RADIO TXPOWER TXPOWER Neg8dBm
          m tx power == RADIO TXPOWER TXPOWER Neg4dBm
          m_tx_power == RADIO_TXPOWER_TXPOWER_Pos3dBm
          m_tx_power == RADIO_TXPOWER TXPOWER Neg40dBm
          ) []
         ! (
#ifdef NRF52840 XXAA
           m radio mode == RADIO MODE MODE Ble LR125Kbit
```

```
bool dtm set txpower(uint32 t new tx power)
∃ {
    // radio->TXPOWER register is 32 bits, low octet a signed value
     int8 t new power8 = (int8 t) (new tx power & 0xFF);
    // The two most significant bits are not sent in the 6 bit fie
    // These two bits are 1's if and only if the tx power is a new
    // All valid negative values have the fourth most significant
    // All valid positive values have the fourth most significant
    // By checking this bit, the two most significant bits can be
    new power8 = (new power8 & 0x30) != 0 ? (new power8 | 0x0) :
     if (m state > STATE IDLE)
        // radio must be idle to change the tx power
         return false;
     //m tx power = new power8;
    m tx power = (int32 t) (new power8 & 0xff);
     return true;
```

### Q4

#### Follow below command to send then found there is an error in below API.

```
dtm_cmd_send(0x0204); //Set PHY to 1M
dtm_cmd_send(0x880B); //Set TX power to 8dBm
dtm_cmd_send(0x8097); //Set Coded PHY
```

When send 0x980B, DTM code will run case DTM\_PKT\_VENDORSPECIFIC. When send 0x8097, DTM code will also run case DTM\_PKT\_VENDORSPECIFIC.

How to check to run DTM\_PKT\_VENDORSPECIFIC/ DTM\_PKT\_0XFF when PKT is '11'

|      | _   |       |       |      |      |      |          |      |      | _    |       |      |     |     |     |          |                            |
|------|-----|-------|-------|------|------|------|----------|------|------|------|-------|------|-----|-----|-----|----------|----------------------------|
|      |     | st Se | etup  |      |      |      |          | co   | mm   |      |       |      |     |     | _   |          |                            |
|      | CV  | 1D    |       |      | Con  | tro. | <u>l</u> |      |      | _ P  | arai  | nete | er  |     | D   | <u> </u> |                            |
|      | 0   | 0     | 0     | 0    | 0    | 0    | 1        | 0    | 0    | 0    | 0     | 1    | 0   | 0   | 0   | 0        |                            |
|      |     |       |       |      |      |      |          |      |      |      |       |      |     |     |     |          |                            |
|      | Tra | nsn   | ritte | er T | est  | and  | Re       | ceiv | er ' | Test | t co: | mm   | and | s   |     |          |                            |
|      | CN  | ΔD    |       | F    | req  | enc  | У        |      |      |      | Len   | gth  |     |     | PK  | Т        |                            |
| T    | 1   | 0     | 0     | 0    | 0    | 0    | 0        | 0    | 1    | 0    | 0     | 1    | 0   | 1   | 1   | 1        |                            |
| R    | 0   | 1     | 0     | 0    | 0    | 0    | 0        | 0    | 1    | 0    | 0     | 1    | 0   | 1   | 0   | 0        |                            |
|      |     |       | _     | Ť    | Ť    | Ť    | _        | Ť    | Ē    | Ť    | Ť     | Ē    | Ť   | _   | Ť   | _        |                            |
|      | Vo  | ndo   |       |      |      |      |          |      |      |      |       |      |     |     |     |          |                            |
|      |     | 1D    |       | Jan  | dor, | Or   | stio     |      |      | Vo   | ndo   | r C  | md  |     | PK  | т        |                            |
|      | 1   |       | 0     |      | 1    |      |          |      | 0    |      |       |      |     | 0   |     | 1        |                            |
|      | - 1 | -     |       | 1    | 1    | -    | -        | -    | -    | -    | -     | -    | 1   | - 0 | 1   | 1        |                            |
|      |     |       |       |      |      |      |          |      |      |      |       |      |     |     |     |          |                            |
| 204  | n   | Λ     | _     | _    | _    | _    | 1        | Ω    | Λ    | n    | Ω     | 0    | 0   | - 1 | 0   | 0        | T C DUN 13 4               |
|      | - 0 |       | -0    | - 0  |      | -0   |          | - 0  | 0    |      |       | 0    | - 0 |     | - 0 | - 0      |                            |
| 980B | 1   | 0     | U     | 1    | 1    | U    | U        | U    | 0    | 0    | 0     | U    | 1   | 0   | 1   | 1        | Vendor Spec : TX_Power =   |
| 8094 | 1   | 0     | 0     | 0    | 0    | 0    | 0        | 0    | 1    | 0    | 0     | 1    | 0   | 1   | 0   | 0        | Transmit : 2402 + PRBS9 +  |
| C000 | 1   | 1     | 0     | 0    | 0    | 0    | 0        | 0    | -0   | 0    | -0    | 0    | 0   | 0   | 0   | 0        | Test End                   |
| 020C | 0   | 0     | 0     | 0    | 0    | 0    | 1        | 0    | 0    | 0    | 0     | 0    | 1   | 1   | 0   | 0        | Test Setup PHY set to 125K |
| 0210 | 0   | 0     | 0     | 0    | 0    | 0    | 1        | 0    | 0    | 0    | 0     | _1   | 0   | 0   | 0   | 0        | Test Setup PHY set to 500K |
|      |     |       |       |      |      |      |          |      |      |      |       |      |     |     |     |          |                            |